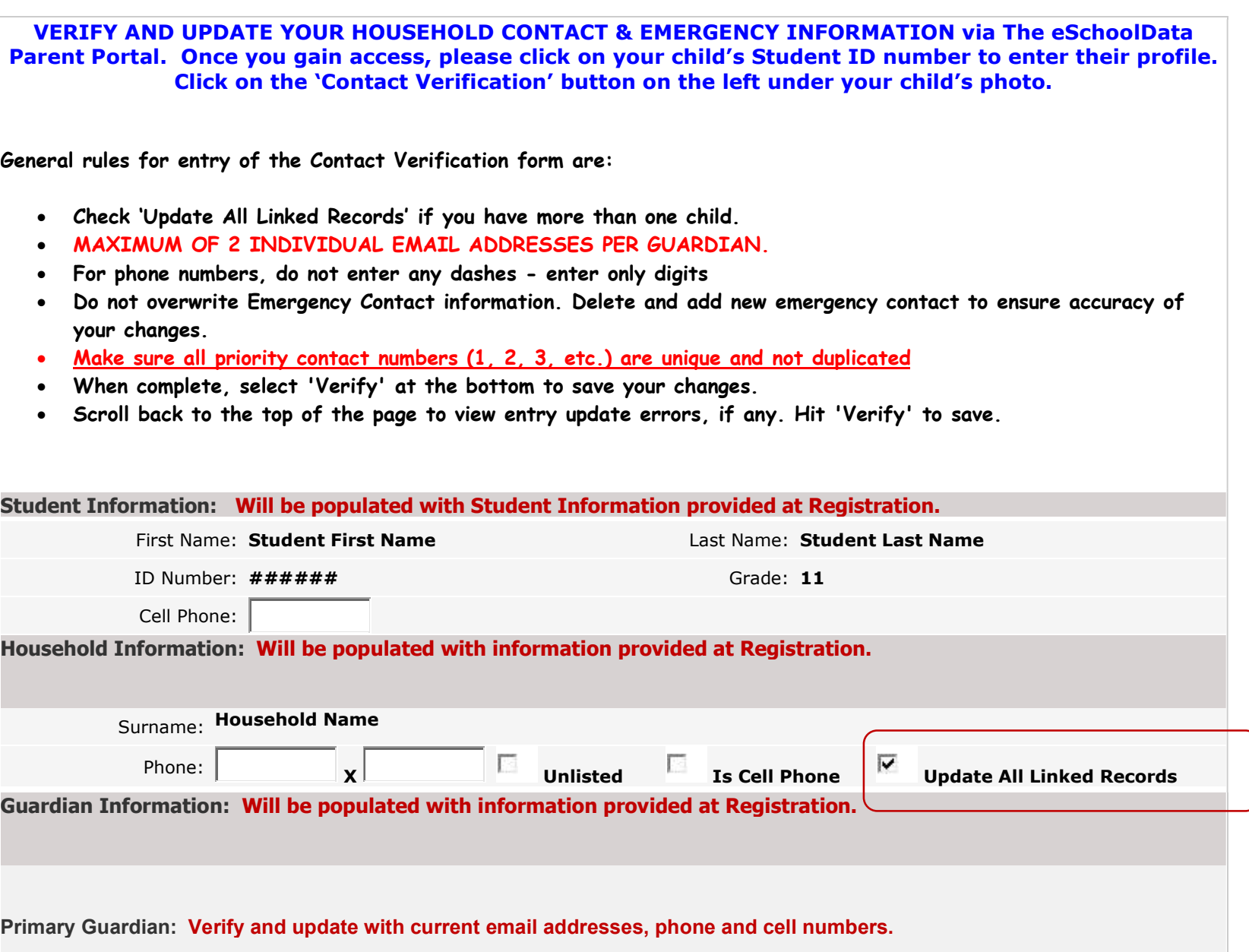

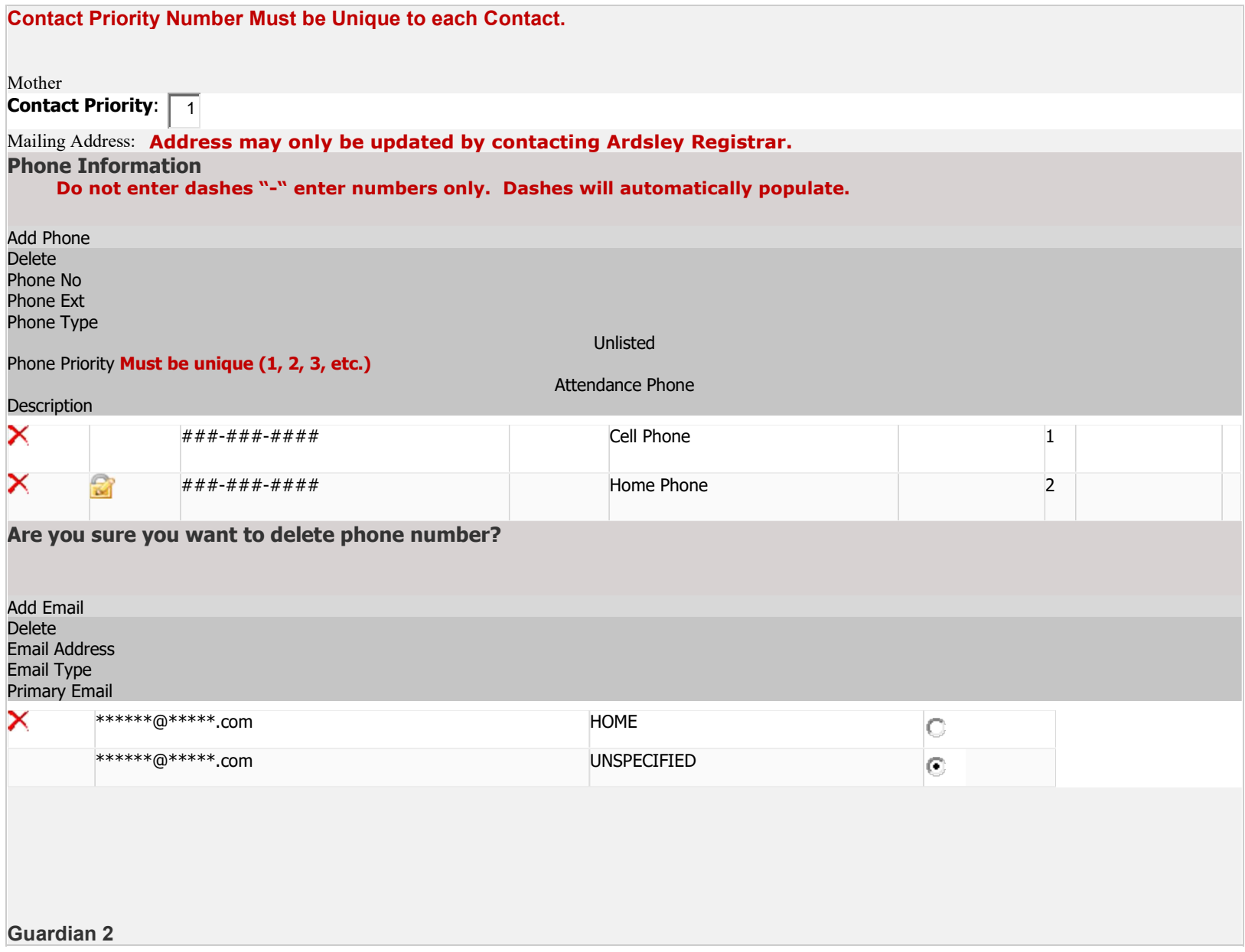

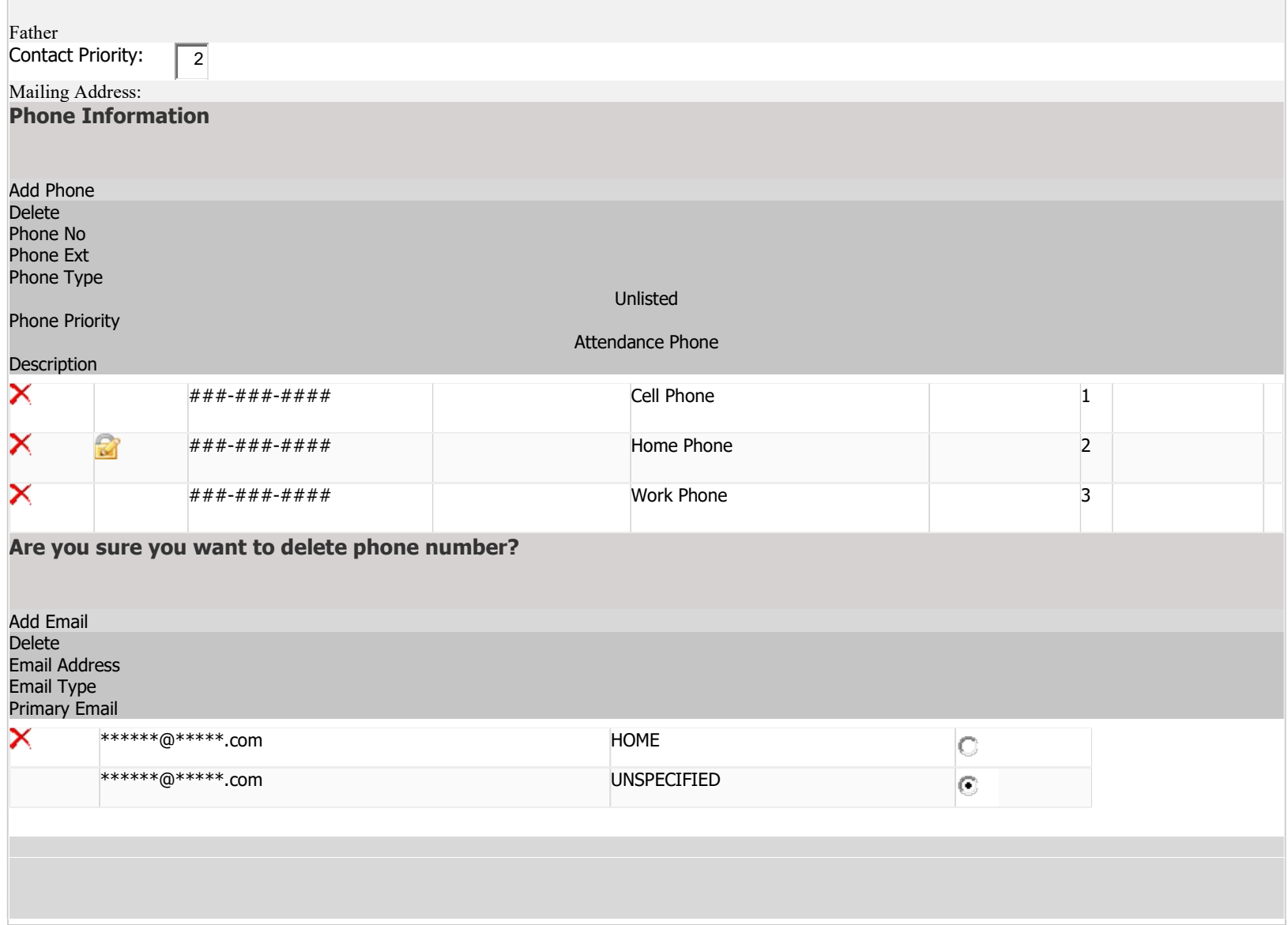

## ACCEPTABLE USE POLICY: Read & Check Box Below to Confirm Consent.

I understand and will abide by the provisions and conditions of the districts Acceptable Use Policy. I understand that any violations of the above provisions may result in disciplinary action, the revoking of my user account, and appropriate legal action. As a condition of network use I am obligated to report any use of the District technology systems in a manner inconsistent with or in violation of the Terms and Conditions listed.

## TURN-IT-IN PARENT CONSENT FORM:

Ardsley High School has been subscribing to Turnitin for the past 15 years. Turnitin is a resource used by many secondary schools to encourage academic integrity and prevent plagiarism. It is a secure website through which students submit their work for review. The website will identify similarities to existing published sources and to other student work. It is an effective way to encourage academic honesty as well as help identify unintentional instances of plagiarism. Turnitin is also a versatile tool that can provide students the resources to produce more academically sound writing.

Turnitin prides itself on ensuring that its services fully comply with FERPA and COPPA. It is necessary for students to sign up for the Turnitin service in order for teachers to adequately authenticate student work. Parental consent or the consent of a guardian is now required for a minor to set up an account with Turnitin. Students will be using this service for all four years of high school.

I give permission for my child to create an account through Turnitin.com and submit work. I understand that Turnitin will compare submitted documents against published content and against student papers submitted to Turnitin. All assignments submitted to Turnitin will become part of the Turnitin.com reference database solely for the purpose of detecting plagiarism of such papers.

## G SUITE FOR EDUCATION:

I give permission for the Ardsley Union Free School District to create/maintain a G Suite for Education account for my child and for Google to collect, use, and disclose information about my child only for the purposes described in the notice. Additional Information

- \* AUP Agreement
- \* Turn-It-In Parent Permission Form
- \* G Suite for Education

Hit 'Verify' and scroll to the top of form to ensure your update was accepted.

Verify | Cancel

Any issues, please contact Erin Newton: enewton@ardsleyschools.org.